# ECE 3510 Nyquist Plot Notes

A. Stolp 4/3/08, 4/9/09

A Nyquist plot is essentially a polar Bode plot. Like a Bode plot, it is plotted for the Open-Loop (OL) Transfer function and will give information about the stability of the Closed-Loop (CL) system.

m = number of zeros Open-Loop (OL) Transfer function:  $G(s) = \frac{N G^{(s)}}{\sqrt{S(s)}}$  $^{\text{D}}$  G  $n = number of poles$ 

### **Basic Nyquist Rules**

- 1. "Clean up" any "-s" terms in  $G(s)$  by multiplying by -1 as needed. If a "-" remains in  $G(s)$ , the Nyquist plot will be mirrored about the imaginary axis. (rare)
- 2. Start at G(0), the DC gain, a point on the real axis.  $+*j*∞$

If G(s) has a zero at the origin:  $G(0) = 0$ If G(s) has a pole at the origin:  $G(0) = \pm \infty$ -∞ +∞ Check initial phase angle as you would for a Bode plot.  $+180^\circ$  0<sup>o</sup>,  $+360^\circ$ 

3. End at  $G(\infty)$ .

```
n \leq m Plot ---> ∞ almost always +∞
(rare)
```
 $n = m$  Plot  $-- G(\infty)$ , a point on the real axis n-m = 3

 $n > m$  Plot ---> 0 Angle of approach to origin =  $(n - m) \cdot (-90 \cdot deg)$ (most common)

- 4. Plot the rest of the frequency response of  $G(s)$ . It may help to start with Bode plots.  $n-m = 1$
- 5. The  $\omega$  < 0 curve (dashed line) is simply the mirror image of the  $\omega$  > 0 curve about the real axis. This part of the curve is usually not necessary, it doesn't provide any more information.
- 6. Gain, k, makes entire plot grow in all directions (or shrink if k<1).

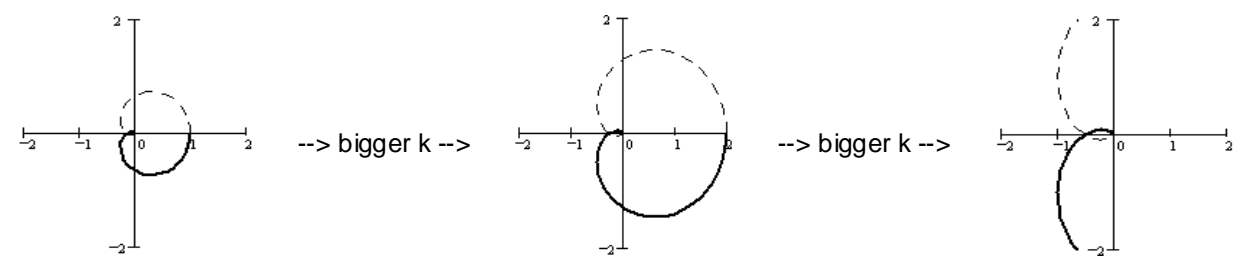

7.  $Z = N + P$ 

 $P = OL$  poles in RHP (0 if open-loop stable)

 $N$  = CW encirclements of -1, CCW encirclements are counted as negative and may make up for P.

 $Z$  = CL poles in RHP (must be zero (or  $\leq$  0) if closed-loop stable)

8. ANY CW encirclements means Closed-Loop system is UNSTABLE

 $N > 0$  --> CL unstable

-270o, 90<sup>o</sup>

-90o, 270<sup>o</sup>

 $n-m = 2$   $\psi$   $n-m = 4$ 

## **ECE 3510 Nyquist Plot Notes p.2**

Counting Clockwise Encirclements

 $N = CW$  encirclements of -1,

CCW encirclements are counted as negative and may make up for P.

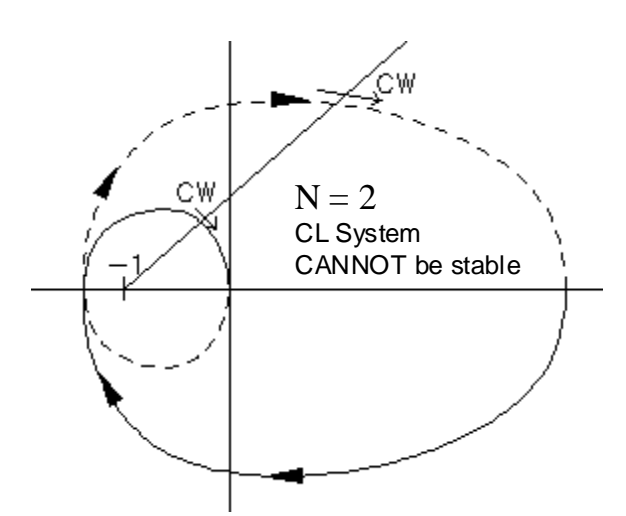

If you have the  $\omega$  < 0 curve (dashed line), then you can use any single-ended line that starts at -1 to help you count encirclements.

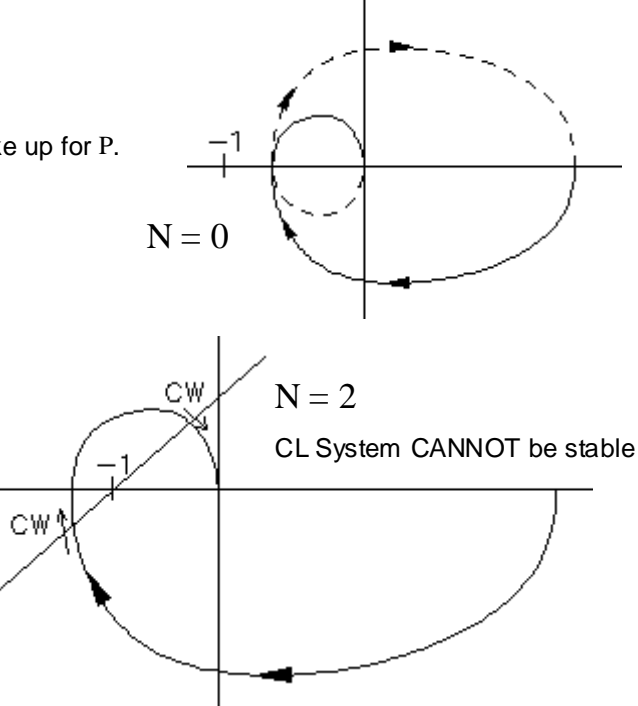

If you don't have the  $\omega$  < 0 curve (dashed line), then make your line extend both directions from -1.

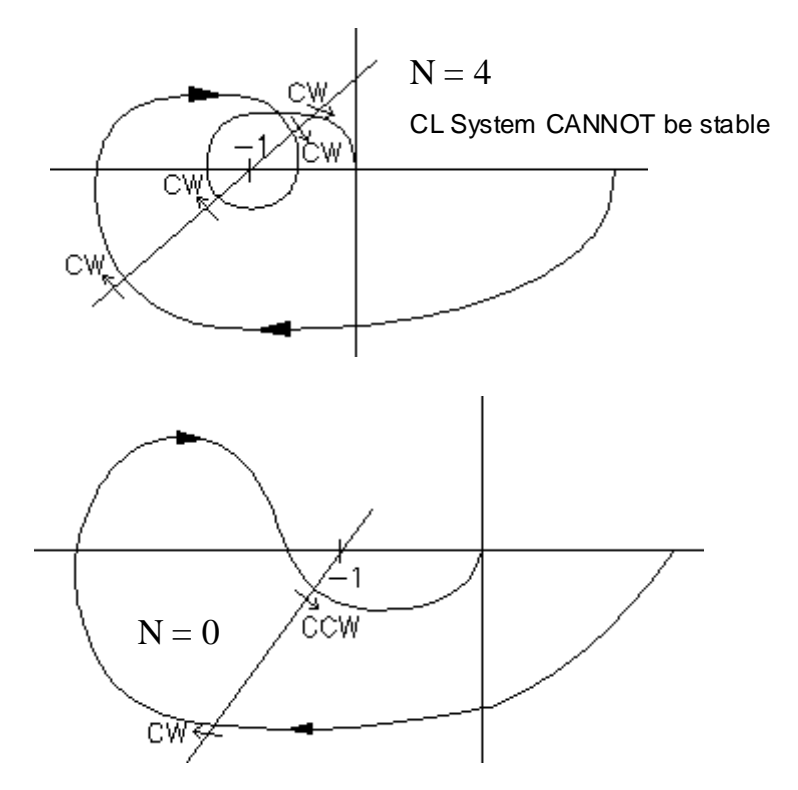

CCW encirclements are counted as negative. CL System CAN be stable, if  $P \le 2$ 

 $P = OL$  poles in RHP (0 if open-loop stable)

 $N = CW$  encirclements of -1. CL System CANNOT be stable if  $N > 0$ 

 $Z = CL$  poles in RHP (must be zero (or  $\leq$  0) if closed-loop stable) **ECE 3510 Nyquist Plot Notes** p.2

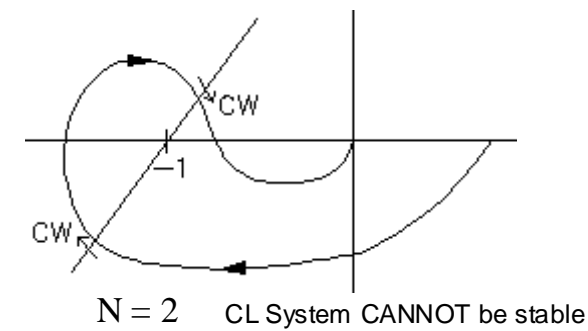

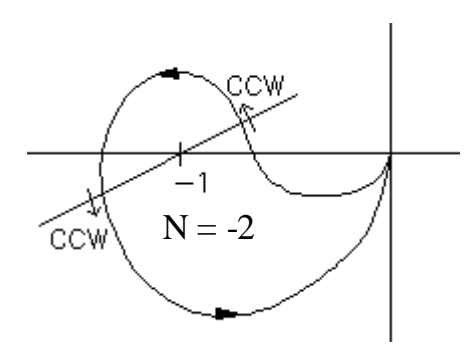

 $-N$  can make up for  $+P$ . and stabilize  $Z = N + P$  an OL unstable system

### Gain Margin (GM) and Phase Margin (PM) **ECE 3510 Nyquist Plot Notes p.3**

To find the Phase Margin (PM):

- 1. Find where the Nyquist plot crosses the unit circle. These crossings separate the unit circle into regions.
- 2. Decide which of these regions have unacceptable CW encirclements.
- 3. Determine what phase change would cause the -1 point to be an unacceptable region, usually  $180^{\circ}$   $/$  crossing

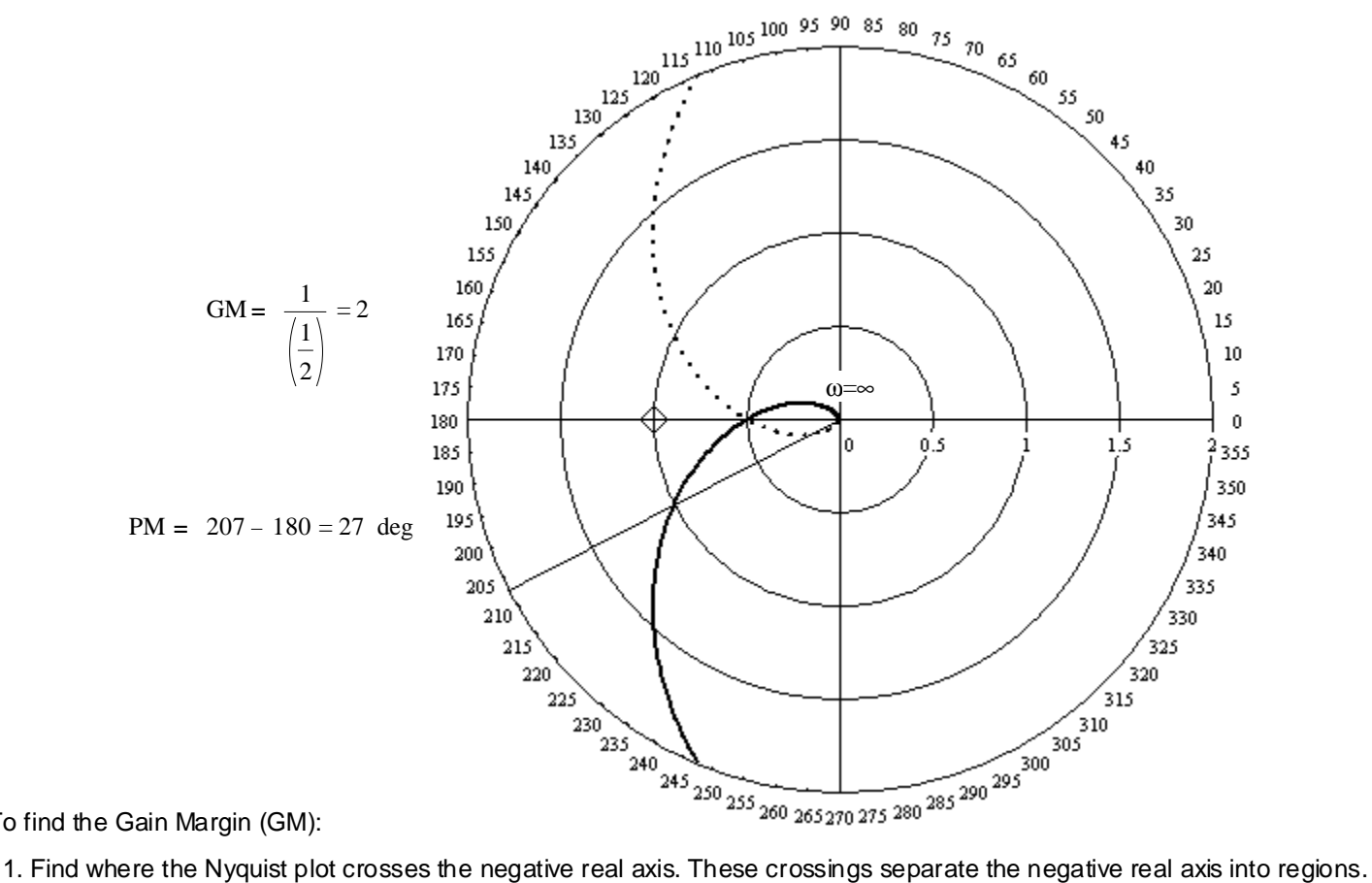

To find the Gain Margin (GM):

 $ω=0$ 

- 
- 2. Decide which of these regions have unacceptable CW encirclements.
- 3. Determine what gain would cause the -1 point to be an unacceptable region, usually  $-\frac{1}{2}$ crossing into the unacceptable region. 4. Usually there is just one upper limit of gain-- in that case report that as the Gain Margin.
- 5. If there is a lower limit of gain, report the Gain Margin as:  $GM =$  Lower limit, upper limit

If there is no upper limit, then report it as  $\infty$  $G(s) := \frac{1.5 \cdot (s + 2)}{s}$  $(s-1)\cdot (s^2+2\cdot s+2)$  $P = 1$  For CL stability,  $N = -1$  or more  $ω=∞$  $GM = \frac{1}{2}$ 1.5  $\frac{1}{\sqrt{2}}$ N :=-1 in this region  $\text{GM} = \left| \begin{array}{cc} \frac{1}{1.5} & , \frac{1}{0.75} \end{array} \right| = \left| \begin{array}{cc} 0.667 & , 1.333 \end{array} \right|$ 

**ECE 3510 Nyquist Plot Notes p.3**

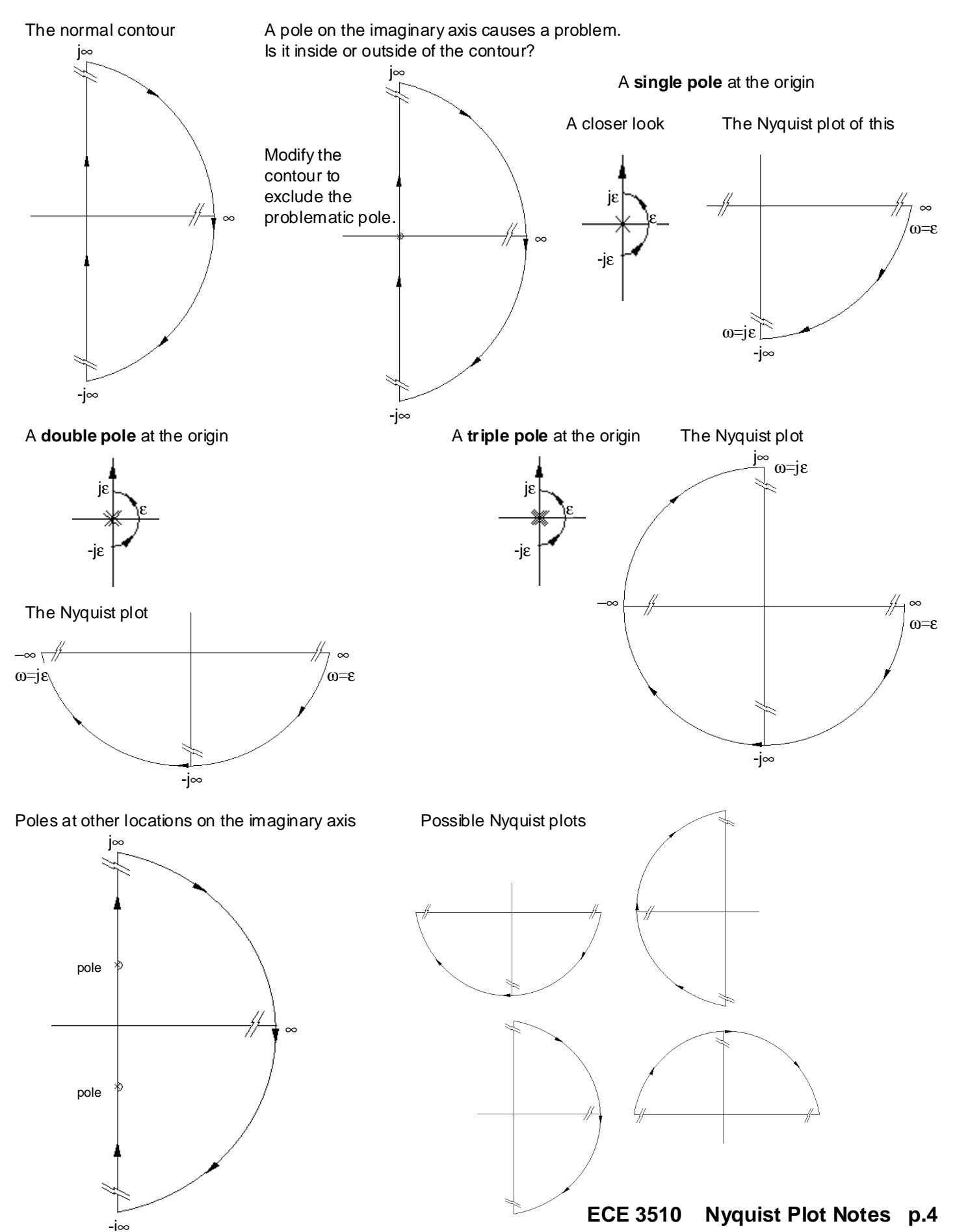